## **Googleスプレッドシート版⼊⼒フォーム よくある質問**

公財)日本自然保護協会

更新⽇ 2023/09/15

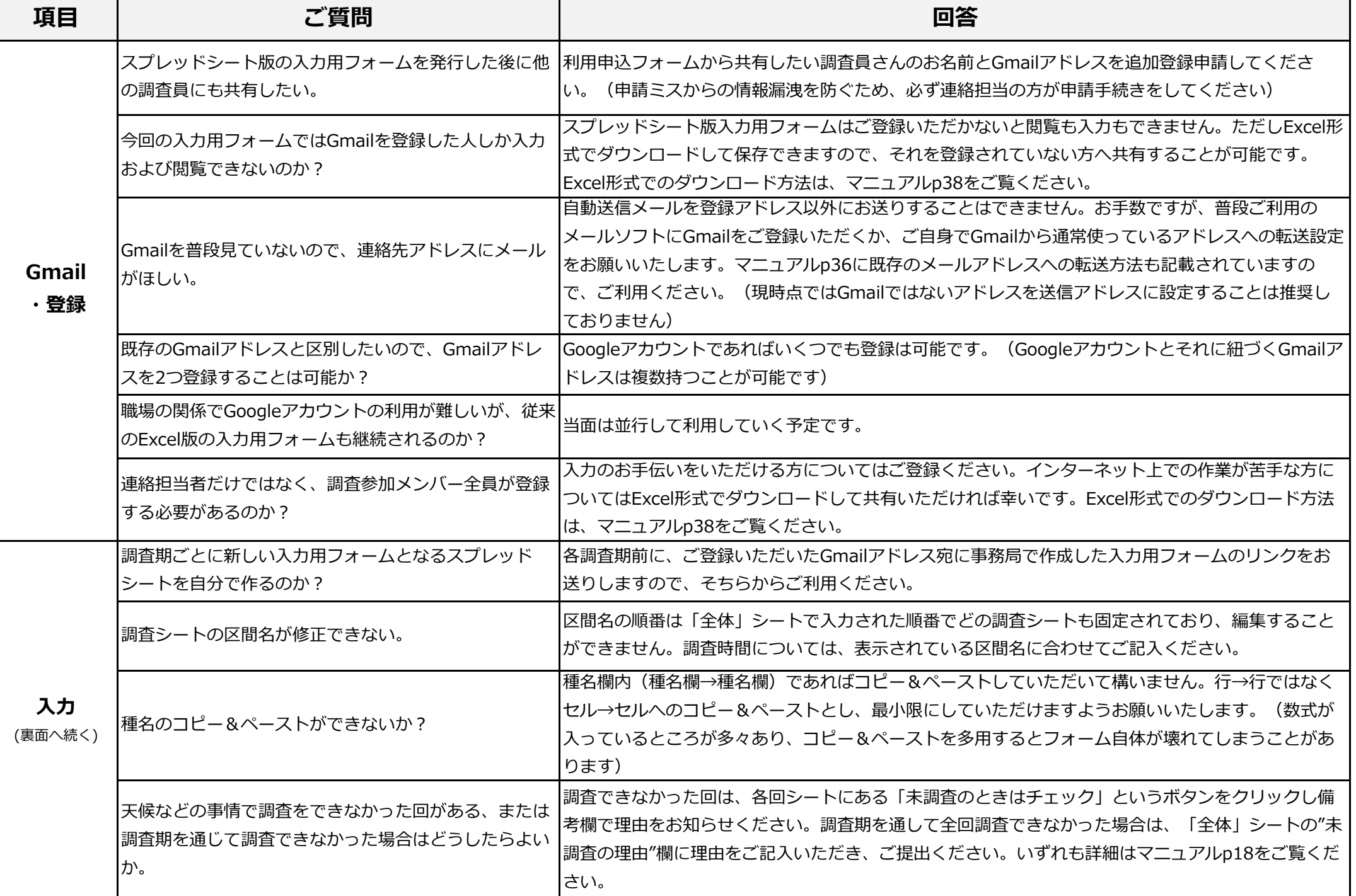

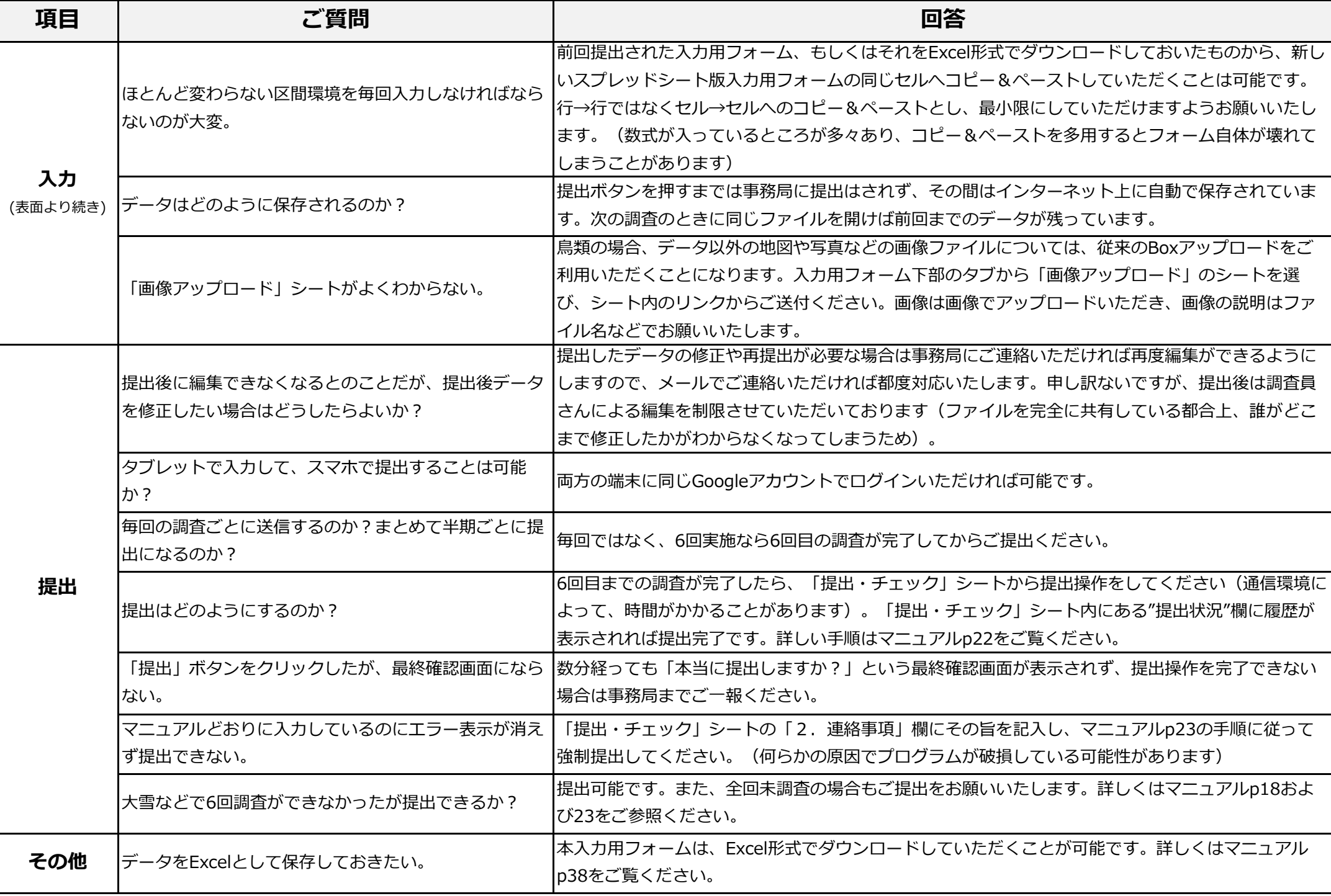